## Présentation du Middleware MOOS-IvP

Simon Rohou

ENSTA Bretagne, Lab-STICC, UMR CNRS 6285, France simon.rohou@ensta-bretagne.org

SHARC –  $1<sup>er</sup>$  juillet 2016 Software and Hardware Architectures for Robots Control

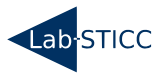

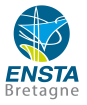

#### [Introduction](#page-2-0)

[Architecture publish-subscribe](#page-8-0)

[Quelques outils](#page-12-0)

[Prises de décisions avec IvP](#page-18-0)

[Références](#page-39-0)

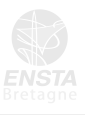

# <span id="page-2-0"></span>Section 1

## [Introduction](#page-2-0)

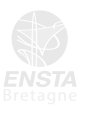

<span id="page-3-0"></span>[Middleware : définition](#page-3-0) [Introduction](#page-2-0)

#### De l'architecture logicielle en robotique :

Un Middleware (intergiciel) est un logiciel tiers qui créé un réseau d'échanges d'informations entre différentes applications informatiques.

Il permet de diviser la partie logicielle du robot en une suite de processus pouvant être démarrés simultanément ou séquentiellement au lancement d'une mission.

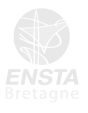

#### <span id="page-4-0"></span>[Introduction](#page-2-0)

# [Utilité d'un middleware](#page-4-0)

L'intérêt d'un middleware ? C'est pouvoir :

 $\triangleright$  séparer les applications

et donc clarifier la répartition du travail au sein d'une équipe

- $\triangleright$  paralléliser facilement les processus et tirer profit des n cœurs du processeur utilisé
- $\triangleright$  distribuer les applications sur différentes machines car elles sont toutes liées à un serveur
- $\triangleright$  rejouer des missions

car il est facile de logger tous les changements de variables

 $\triangleright$  réutiliser les applications déjà implémentées qui répondent à nos problématiques

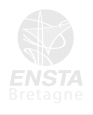

<span id="page-5-0"></span>[MOOS : présentation](#page-5-0) [Introduction](#page-2-0)

MOOS en quelques mots...

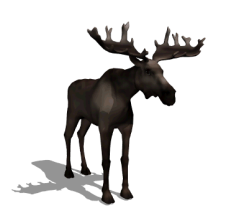

- ► « a Mission Oriented Operating Suite »
- $\blacktriangleright$  architecture publish-subscribe
- $\blacktriangleright$  initialement développé par Paul Newman (Université d'Oxford)
- $\triangleright$  implémentation en  $C++$
- $\blacktriangleright$  désormais interfaçable avec Python

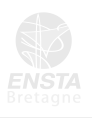

### <span id="page-6-0"></span>[MOOS-IvP : une extension de MOOS](#page-6-0) [Introduction](#page-2-0)

Quelle différence entre MOOS et MOOS-IvP ?

- $\triangleright$  IvP est une extension de MOOS
- $\blacktriangleright$  des chercheurs du MIT  $^1$  sont actifs dans son développement
- $\triangleright$  abréviation de *Interval Programming* ( $\neq$  Interval Analysis)
- $\triangleright$  introduit de nombreux outils de prise de décision fondamentaux en robotique autonome
- $\triangleright$  IvP fourni aussi de nouveaux outils de contrôle (ex : PID), de simulation (ex : modélisation de courants marins), de communications (ex : interactions inter-robots), etc.

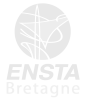

1. Michael R. Benjamin, Henrik Schmidt, John J. Leonard

simon.rohou@ensta-bretagne.org SHARC – Juillet 2016 7 / 44

#### <span id="page-7-0"></span>[Introduction](#page-2-0)

## [MOOS-IvP : les pour et les contre](#page-7-0)

- $\blacktriangleright$  utilisation facile
- $\blacktriangleright$  documentation très complète
- $\triangleright$  bon support technique
- I économe en ressources =⇒ adapté à de l'embarqué
- $\blacktriangleright$  utilisé par de grands organismes (MIT, Oxford, Bluefin Robotics, US Navy, CMRE, CGG, RTSys)
- $\triangleright$  contributions possibles sur Github (MOOS déjà présent, MOOS-IvP en migration)

- I communauté souvent restreinte à la recherche
- $\blacktriangleright$  absence de forums de discussions
- $\blacktriangleright$  absence d'outils de tests unitaires ou d'intégration

## Section 2

## <span id="page-8-0"></span>[Architecture publish-subscribe](#page-8-0)

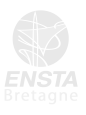

### <span id="page-9-0"></span>[Notion de communauté](#page-9-0) [Architecture publish-subscribe](#page-8-0)

En général on associe un robot à une communauté de programmes. L'exemple ci-dessous rassemble 5 applications permettant à un robot sous-marin de faire un suivi de mur.

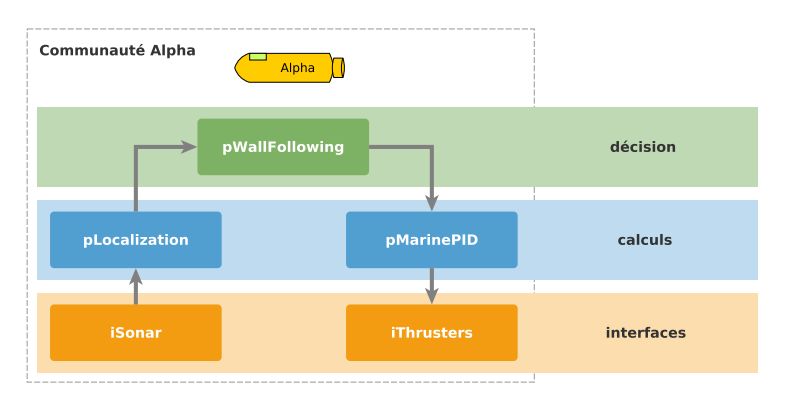

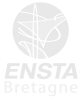

### [Notion de communauté](#page-9-0) [Architecture publish-subscribe](#page-8-0)

Dans MOOS, les programmes communiquent à travers une base de données centrale appelée MOOSDB :

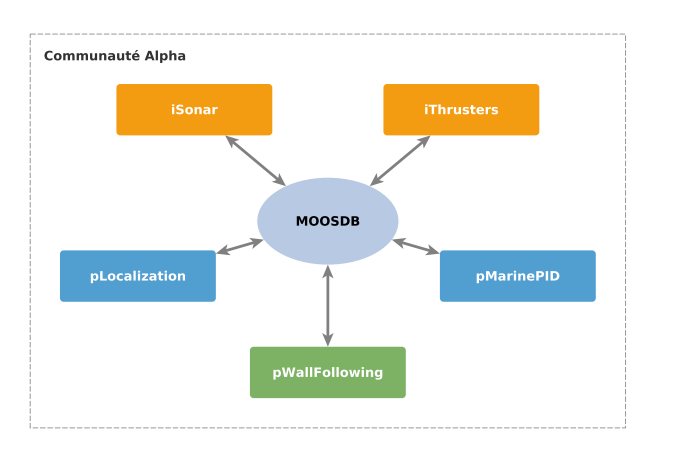

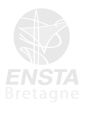

### [Notion de communauté](#page-9-0) [Architecture publish-subscribe](#page-8-0)

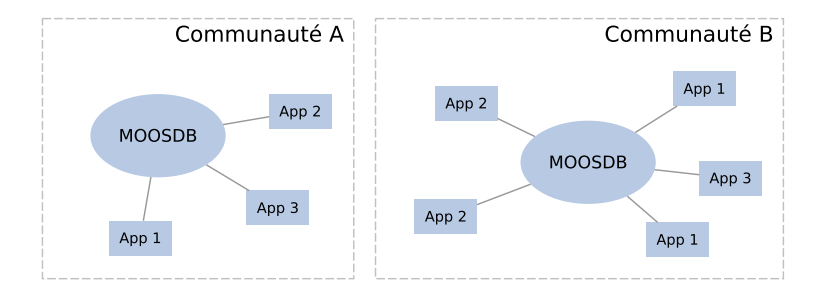

Plusieurs communautés peuvent cohabiter sur une même machine. Un programme peut avoir plusieurs instances dans une communauté.

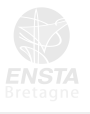

# <span id="page-12-0"></span>Section 3

# [Quelques outils](#page-12-0)

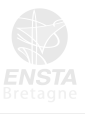

#### <span id="page-13-0"></span>[Quelques outils](#page-12-0)

## [La toolbox de MOOS-IvP](#page-13-0)

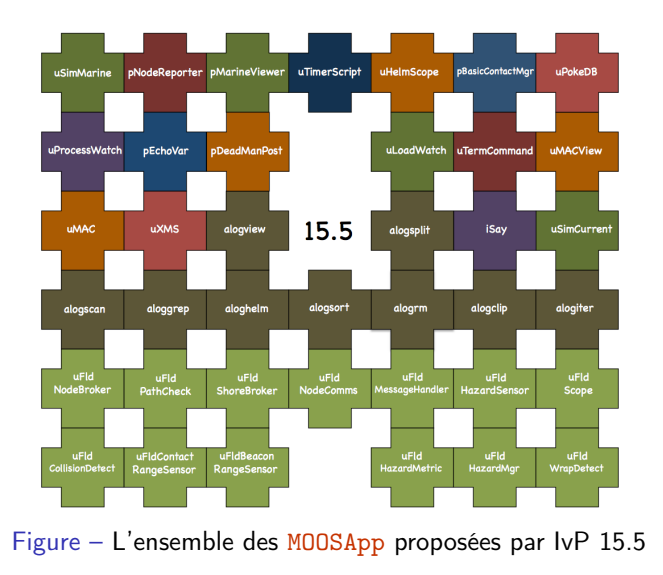

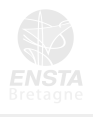

### <span id="page-14-0"></span>[pMarineViewer : contrôle et visualisation](#page-14-0) [Quelques outils](#page-12-0)

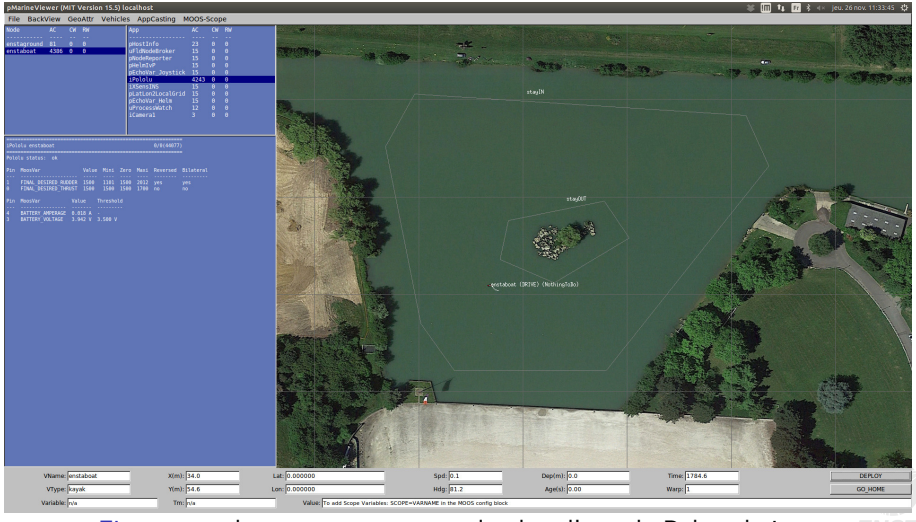

Figure – un bateau autonome sur le plan d'eau de Polytechnique

### [pMarineViewer : contrôle et visualisation](#page-14-0) [Quelques outils](#page-12-0)

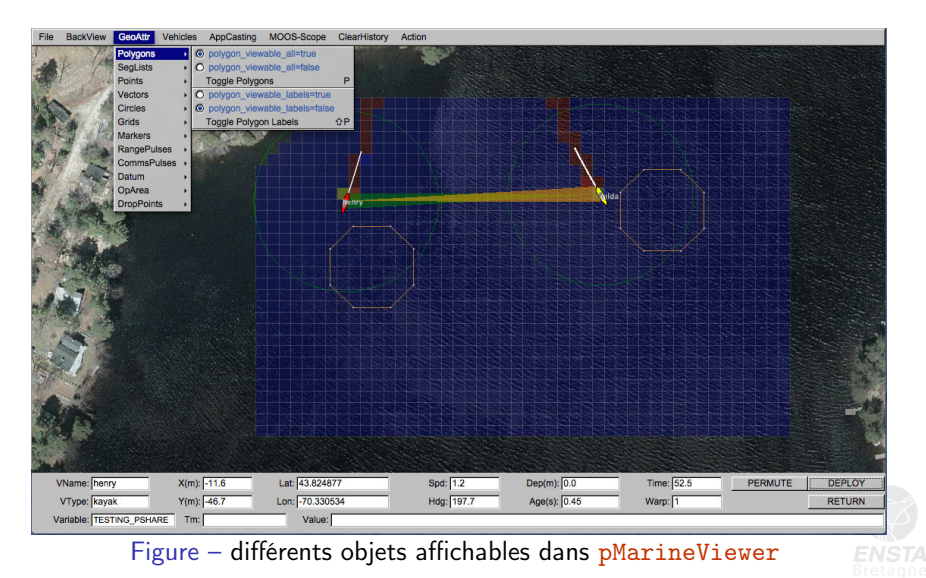

<span id="page-16-0"></span>[Quelques outils](#page-12-0)

[pLogger : enregistrer les données d'une mission](#page-16-0)

Les changements des MOOSVar sont enregistrés dans des fichiers :

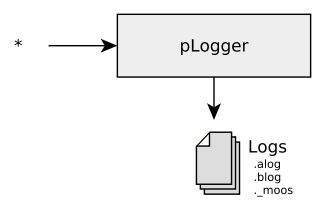

Des fichiers de logs sont créés pour chaque mission :

- ► file.alog : valeurs datées de chaque MOOSVar
- $\triangleright$  file.blog : logs de MOOSVar binaires
- $\triangleright$  file.\_moos : sauvegarde du fichier de mission .moos utilisé

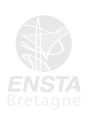

<span id="page-17-0"></span>[Quelques outils](#page-12-0)

[uPlayback : rejouer une mission](#page-17-0)

uPlayback utilise les logs de pLogger. Les changements des MOOSVar sont reproduits dans la MOOSDB :

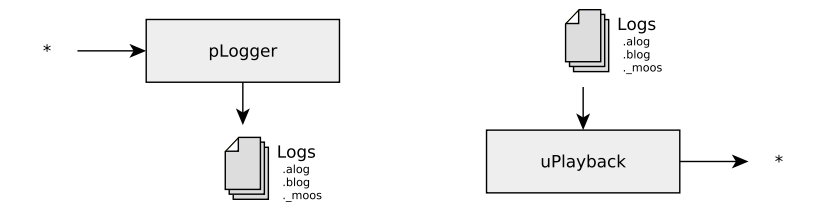

uPlayback relance la mission telle que configurée dans le .\_moos

#### Plus d'information :

[http://www.robots.ox.ac.uk/~pnewman/MOOSDocumentation/Essentials/](http://www.robots.ox.ac.uk/~pnewman/MOOSDocumentation/Essentials/Logging/latex/pLogger.pdf)

[Logging/latex/pLogger.pdf](http://www.robots.ox.ac.uk/~pnewman/MOOSDocumentation/Essentials/Logging/latex/pLogger.pdf)

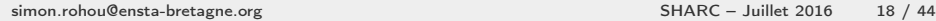

## Section 4

## <span id="page-18-0"></span>[Prises de décisions avec IvP](#page-18-0)

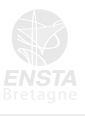

simon.rohou@ensta-bretagne.org SHARC – Juillet 2016 19 / 44

### <span id="page-19-0"></span>[De l'autonomie à différents niveaux](#page-19-0) [Prises de décisions avec IvP](#page-18-0)

Plusieurs niveaux d'abstraction :

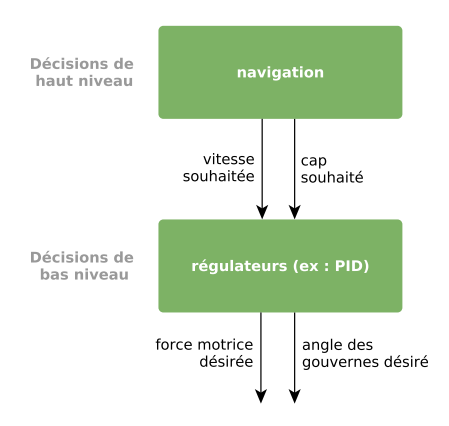

On s'intéresse à présent aux décisions de haut niveau.

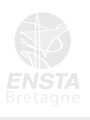

simon.rohou@ensta-bretagne.org SHARC – Juillet 2016 20 / 44

[De l'autonomie à différents niveaux](#page-19-0) [Prises de décisions avec IvP](#page-18-0)

Plusieurs niveaux d'abstraction :

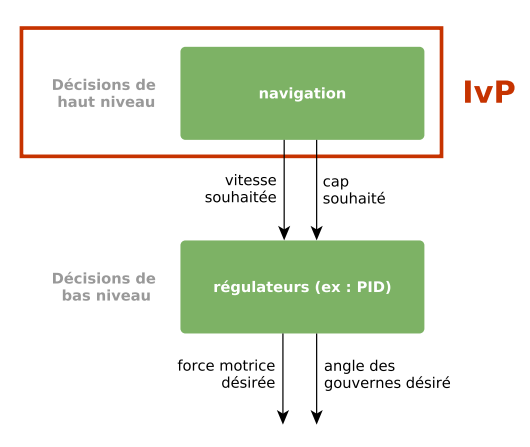

On s'intéresse à présent aux décisions de haut niveau.

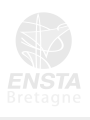

simon.rohou@ensta-bretagne.org SHARC – Juillet 2016 20 / 44

<span id="page-21-0"></span>[De la modularité dans l'autonomie](#page-21-0) [Prises de décisions avec IvP](#page-18-0)

#### Le besoin, gérer des missions autonomes :

- **D** pouvant être complexes et difficiles à organiser
- $\triangleright$  évoluant en fonction de l'environnement, ou d'autres robots
- $\triangleright$  avant déjà été implémentées par d'autres organismes

#### Un middleware répond à ce besoin.

Pour IvP, on parle de « behavior based architecture ».

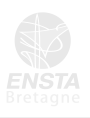

```
Qu'est-ce qu'une behavior ?
Prises de décisions avec IvP
```
Une *behavior* est une **bibliothèque** se chargeant de proposer une décision selon un contexte donné.

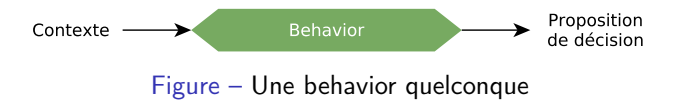

Exemple de décisions :

- $\blacktriangleright$  tourner à droite
- $\blacktriangleright$  ne pas revenir en arrière
- $\blacktriangleright$  maintenir une vitesse

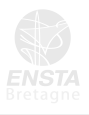

<span id="page-23-0"></span>[Behavior : domaines de décision](#page-23-0) [Prises de décisions avec IvP](#page-18-0)

Chaque décision est proposée sur un domaine donné.

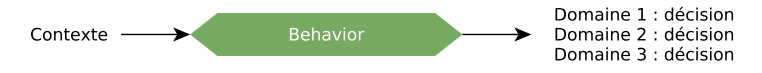

Figure – Une behavior proposant une décision sur ses 3 domaines

Exemple de domaines :

- $\triangleright$  vitesse : de  $-2m/s$  à 3m/s
- $\triangleright$  cap : de 0° à 360°
- $\blacktriangleright$  profondeur : de 0m à 50m

Généralement, un domaine correspond à une composante du vecteur d'état x du robot.

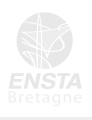

<span id="page-24-0"></span>[Behavior : fonctions IvP](#page-24-0) [Prises de décisions avec IvP](#page-18-0)

> La force d'IvP est que la décision proposée n'est pas un scalaire mais une fonction IvP. Elle permet une plus grande modularité dans le processus de prise de décision.

On associe une valeur à chaque portion d'un domaine de décision.

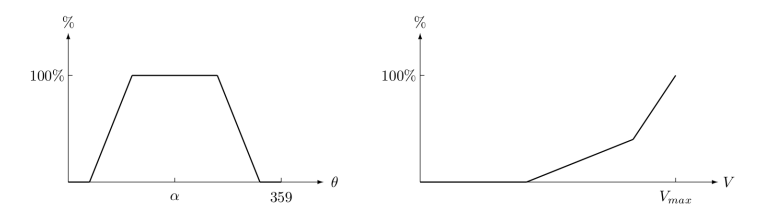

Figure – Des fonctions de prise de décision — ici, la décision proposée est d'aller globalement dans la direction de  $\alpha$  en favorisant franchement la vitesse  $V_{max}$ .

<span id="page-25-0"></span>[Behavior : produit cartésien parmi les variables de décision](#page-25-0) [Prises de décisions avec IvP](#page-18-0)

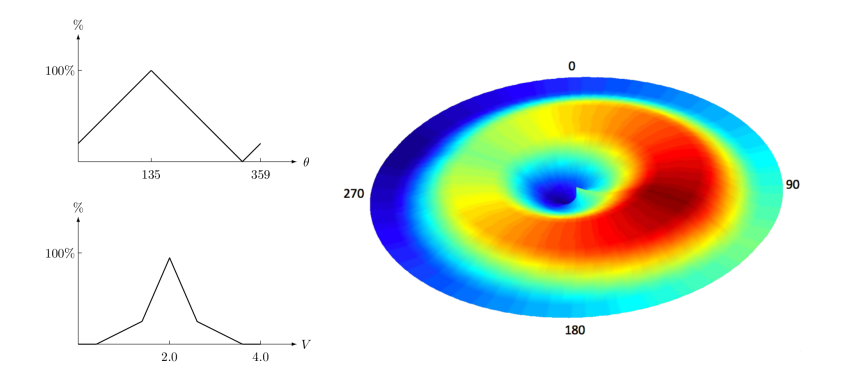

Figure – Représentation de fonctions IvP selon 2 domaines : le cap du robot de 0 à 360˚ et sa vitesse de 0 à 4m/s. Ici, le point le plus chaud donne la décision finale :  $\theta_D = 135^\circ$  et  $V_D = 2.0 \text{m/s}$ .

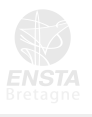

<span id="page-26-0"></span>[Fusion de behaviors : le solveur IvP](#page-26-0) [Prises de décisions avec IvP](#page-18-0)

Plusieurs lois de comportement peuvent être intégrées dans un robot. Selon le contexte, le robot doit pouvoir prendre une décision en favorisant l'une de ces lois. Son comportement est défini comme la synthèse des propositions des behaviors en jeu.

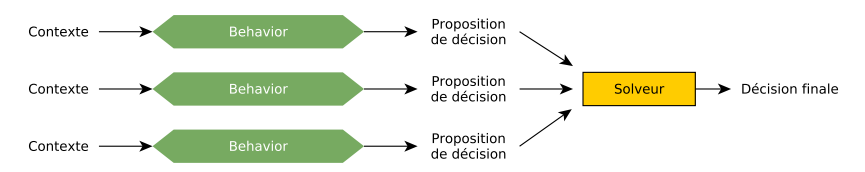

Figure – Plusieurs behaviors concurrentes – le solveur se charge de synthétiser un comportement en s'appuyant sur les fonctions IvP

Le solveur, c'est l'application pHelmIvP.

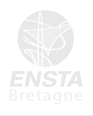

simon.rohou@ensta-bretagne.org SHARC – Juillet 2016 26 / 44

[Fusion de behaviors : le solveur IvP](#page-26-0) [Prises de décisions avec IvP](#page-18-0)

Comment le solveur fait cette synthèse ?

- $\triangleright$  chaque fonction IvP  $f_i$  est associée à un **poids**  $w_i$
- ▶ les fonctions pondérées sont ensuite fusionnées :

$$
\vec{x}^* = \underset{\vec{x}}{\operatorname{argmax}} \sum_{i=0}^{k-1} w_i f_i(\vec{x}) \qquad (1)
$$

Le résultat est un simple point dans l'espace de décision. Sa valeur est publiée par le solveur dans la MOOSDB.

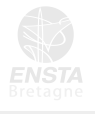

<span id="page-28-0"></span>[Quel est l'intérêt des fonctions IvP ?](#page-28-0) [Prises de décisions avec IvP](#page-18-0)

La conception d'une behavior doit se faire en pensant à son intégration dans le solveur.

Le profil de la fonction IvP doit déterminer le degré de tolérance de la behavior : une fonction présentant une forte dérivée s'imposera davantage qu'une fonction plate.

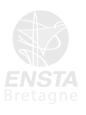

180

### <span id="page-29-0"></span>[Différents degrés de tolérance pour une behavior](#page-29-0) [Prises de décisions avec IvP](#page-18-0)

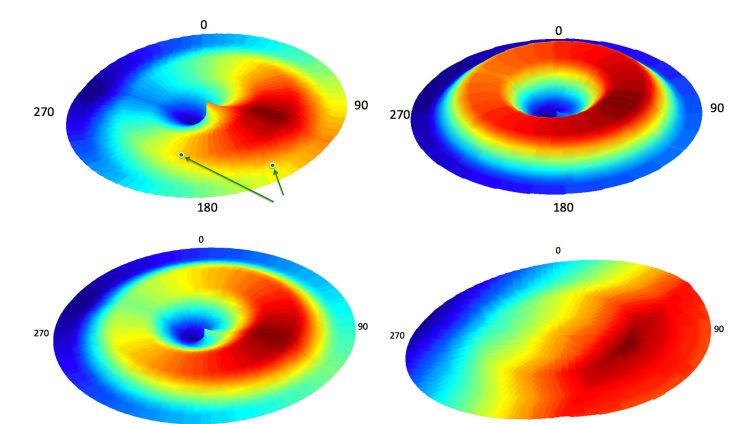

180

Figure – Différents profils de décision pour un même contexte – dans chaque cas, la décision est la même (au point chaud) – mais la décision sera différente en présence d'autres behaviors

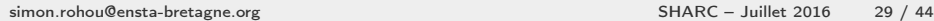

#### <span id="page-30-0"></span>[Un exemple de behavior dominante](#page-30-0) [Prises de décisions avec IvP](#page-18-0)

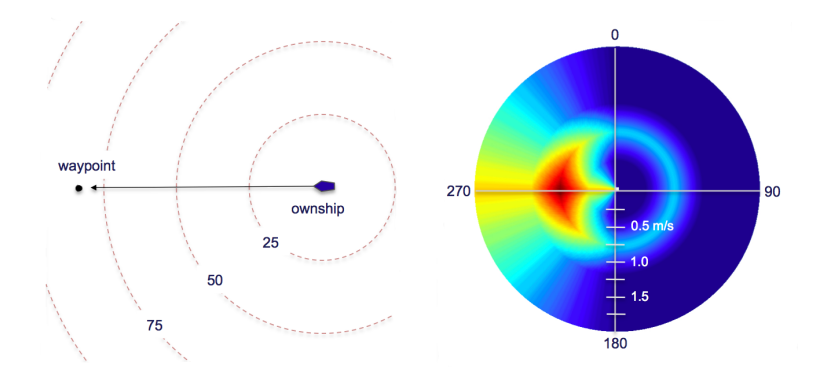

Figure – Suivi de cibles – à gauche, le contexte ; à droite, la projection des fonctions IvP – le robot est clairement amené à se diriger à l'Ouest pour atteindre son waypoint.

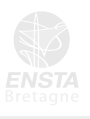

### <span id="page-31-0"></span>[Un exemple de behavior tolérante](#page-31-0) [Prises de décisions avec IvP](#page-18-0)

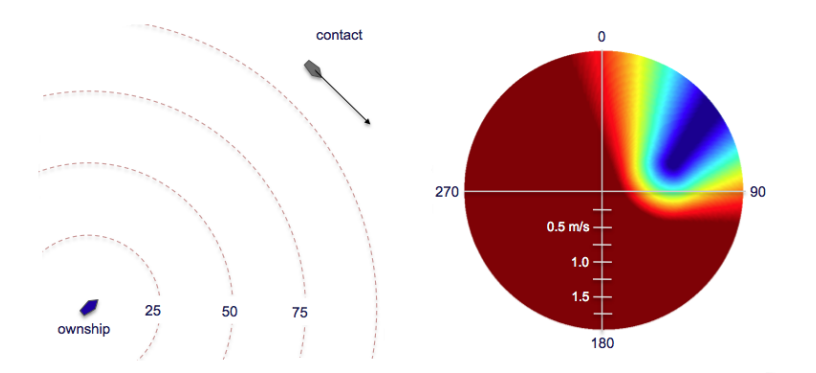

Figure – Évitement d'obstacles – à gauche, le contexte ; à droite, la projection des fonctions IvP – le robot est libre dans ses déplacements tant qu'il ne se dirige pas sur l'obstacle.

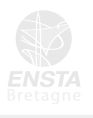

<span id="page-32-0"></span>[Quelle différence avec une commande par chp. de vecteur ?](#page-32-0) [Prises de décisions avec IvP](#page-18-0)

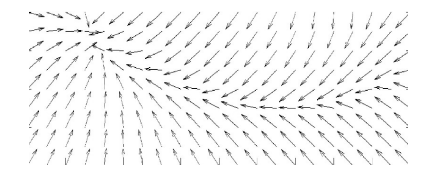

La modularité.

On retrouve ici les avantages d'un middleware :

 $\triangleright$  séparer les tâches

et donc clarifier la répartition du travail au sein d'une équipe

 $\triangleright$  paralléliser facilement les processus

et tirer profit des n cœurs du processeur utilisé

 $\triangleright$  réutiliser les behaviors déjà implémentées qui répondent à nos problématiques

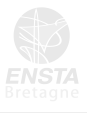

[Quelle différence avec une commande par chp. de vecteur ?](#page-32-0) [Prises de décisions avec IvP](#page-18-0)

Ici, le concepteur respecte le formalisme d'IvP.

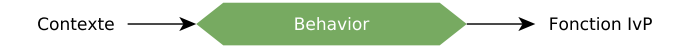

L'intégration de plusieurs behaviors se fait donc simplement.

Concrètement, une behavior est une bibliothèque développée en C++. Son développement et sa compilation peut se faire indépendamment de tout autre projet l'utilisant.

L'utilisateur n'a pas besoin de connaître les fonctions IvP d'une behavior pour s'en servir.

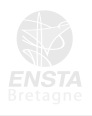

<span id="page-34-0"></span>[Prises de décisions avec IvP](#page-18-0)

## La behavior BHV StationKeep

Comportement : atteindre une position et s'y maintenir.

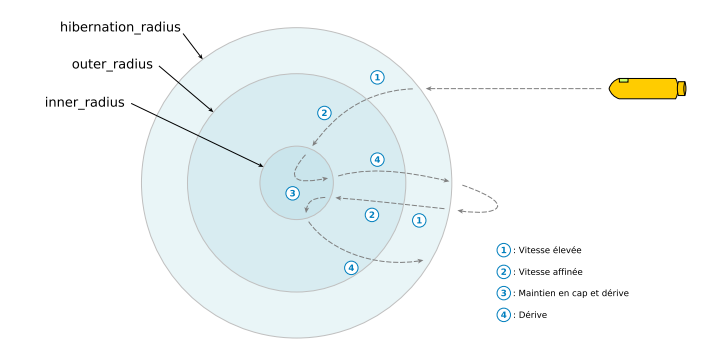

Figure – Station Keeping – la position à atteindre est définie par inner\_radius et une dérive est tolérée tant que le robot reste dans la zone déterminée par hibernation\_radius. Le paramètre outer\_radius permet de préciser une vitesse intermédiaire.

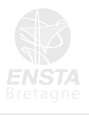

<span id="page-35-0"></span>La behavior BHV Waypoint [Prises de décisions avec IvP](#page-18-0)

Comportement : suivre une série de points prédéfinis.

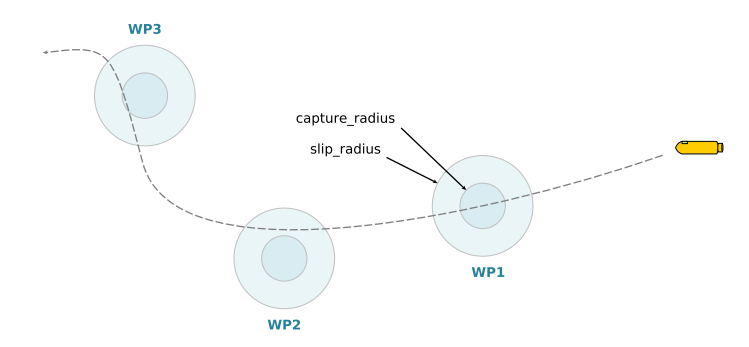

Figure – Waypoint – la position à atteindre est définie par capture\_radius et le waypoint est validé si le robot s'éloigne de ce point après avoir traversé slip\_radius

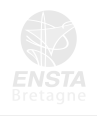

La behavior BHV Waypoint [Prises de décisions avec IvP](#page-18-0)

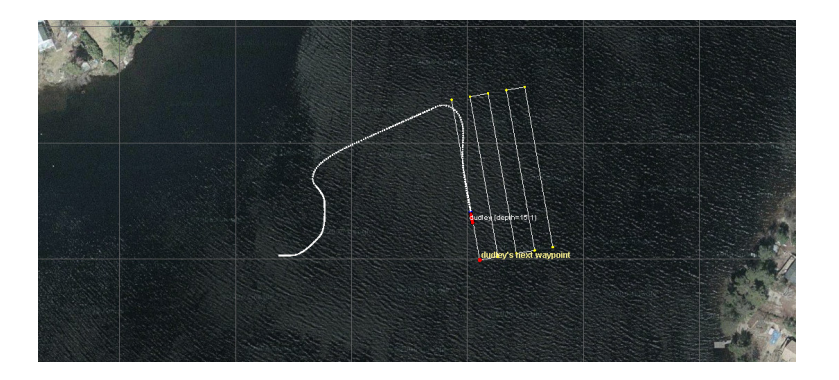

Figure – Exemple d'utilisation pour un suivi de ligne – la behavior affiche elle-même des informations dans l'interface de visualisation pMarineViewer

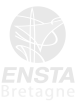

<span id="page-37-0"></span>La behavior BHV AvoidCollision [Prises de décisions avec IvP](#page-18-0)

Comportement : éviter un obstacle mobile.

Cette behavior est une behavior de contact : elle conditionne un comportement en fonction d'autres véhicules, mobiles.

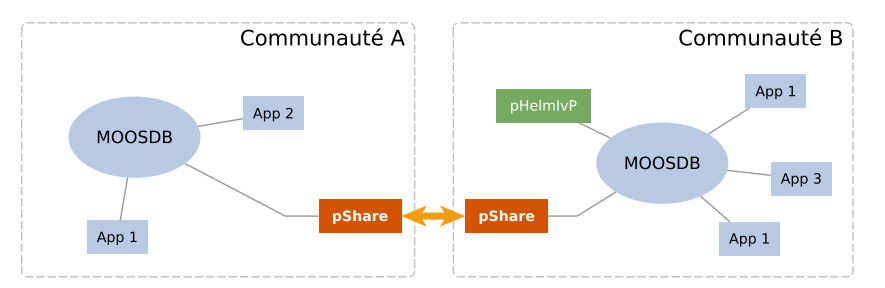

Figure – Évitement d'obstacle – le robot  $B$  va chercher à éviter le robot A. La position du robot A est communiquée au robot  $B$  par la MOOSApp pShare ; cette information est lue par la behavior BHV\_AvoidCollision. La behavior BHV AvoidCollision [Prises de décisions avec IvP](#page-18-0)

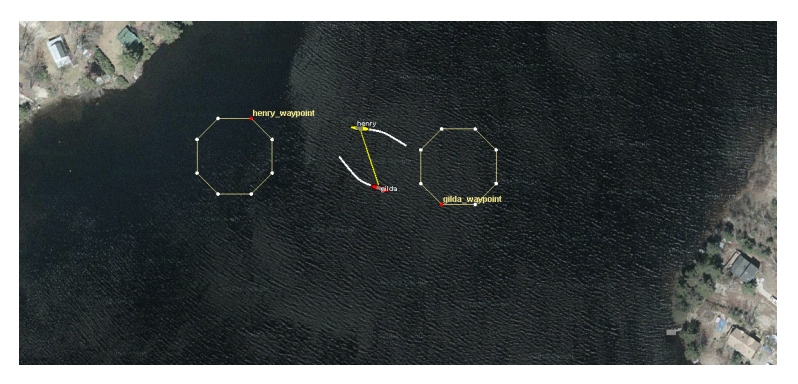

Figure – Exemple d'utilisation pour un évitement de robot – ici, les deux robots poursuivent leur mission (passer d'un polygone à l'autre) tout en évitant une collision. Une fusion de fonctions IvP a eu lieu et a permis un changement de comportement en douceur.

## <span id="page-39-0"></span>Section 5

## [Références](#page-39-0)

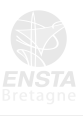

### <span id="page-40-0"></span>[Pour aller plus loin](#page-40-0) [Références](#page-39-0)

La documentation MOOS-IvP couvre largement le sujet avec :

- $\blacktriangleright$  d'autres behaviors prêtes à l'emploi
- $\triangleright$  de nombreux exemples d'utilisation dans les *labs*
- $\triangleright$  une documentation sur la conception d'une behavior de A à Z
- $\triangleright$  des outils de visualisation des fonctions  $IvP$

<http://oceanai.mit.edu/ivpman/pmwiki/pmwiki.php>

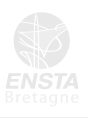

<span id="page-41-0"></span>[Références](#page-39-0)

[Liens, publications](#page-41-0)

- ► [Page officielle de la V10 de MOOS \(Oxford\)](https://sites.google.com/site/moossoftware/)
- $\triangleright$  [Site officiel de MOOS-IvP](http://oceanai.mit.edu/moos-ivp/pmwiki/pmwiki.php) [documentation en ligne](http://oceanai.mit.edu/ivpman/pmwiki/pmwiki.php)

### Publications :

- M. Benjamin, H. Schmidt, P. Newman, J. Leonard, Nested Autonomy for Unmanned Marine Vehicles with MOOS-IvP, Journal of Field Robotics, Volume 27, Issue 6, pp. 834-875, November 2010.
- M. Benjamin,

The Interval Programming Model for Multi-Objective Decision Making,

AI Memo, 2004-021, September 2004.

#### Crédits :

– les images de fonctions IvP proviennent des travaux de M. Benjamin

### <span id="page-42-0"></span>[MOOS-IvP à l'ENSTA Bretagne](#page-42-0) [Références](#page-39-0)

MOOS-IvP est aussi utilisé sur les robots de l'ENSTA Bretagne :

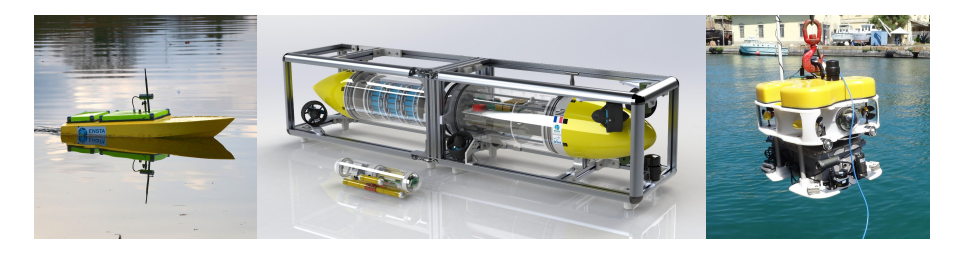

Une MOOSApp a été développée pour chaque capteur de ces robots.

Le code est disponible sur Github :

<www.github.com/ENSTABretagneRobotics/moos-ivp-enstabretagne>

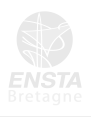

<span id="page-43-0"></span>[Cours](#page-43-0) [Références](#page-39-0)

> Enseignement de MOOS-IvP à l'ENSTA Bretagne : <http://simon-rohou.fr/cours/moos-ivp/>

Cours proposé en 3 parties :

- $\triangleright$  Partie 1/3 Introduction au Middleware MOOS  $1h$  de cours  $+3h$  de TP
- $\blacktriangleright$  Partie 2/3 Outils et visualisation  $1h$  de cours  $+3h$  de TP
- $\triangleright$  Partie 3/3 Autonomie et Prise de Décisions 1h de cours  $+$  3h de TP

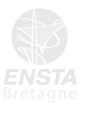

#### [Références](#page-39-0)

## [Cours](#page-43-0)

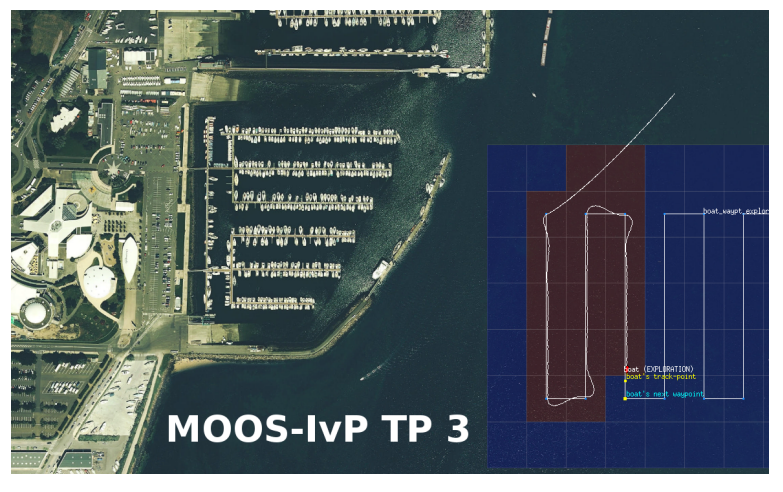

Figure – TP extrait d'un cours sur MOOS-IvP

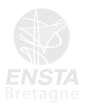

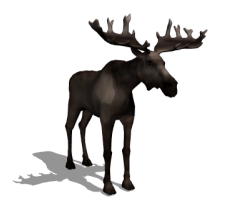

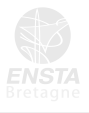

<span id="page-46-0"></span>[Annexes](#page-46-0)

# [IvP : la notion d'Interval Programming](#page-46-0)

#### Interval Programming  $\neq$  Interval Analysis

Une décision est prise sur un domaine en fonction des poids calculés en chaque point de ce domaine. En pratique, ce domaine est discrétisé : il est caractérisé par un ensemble d'intervalles.

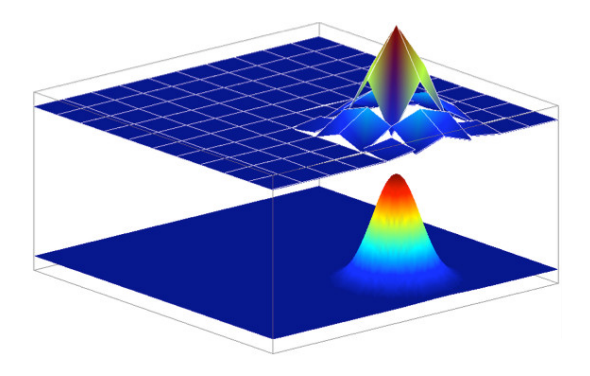

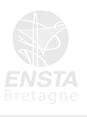

[Annexes](#page-46-0)

# [IvP : la notion d'Interval Programming](#page-46-0)

Plus la précision du domaine sera grande, plus la décision sera fine. Le calcul en sera d'autant plus conséquent.

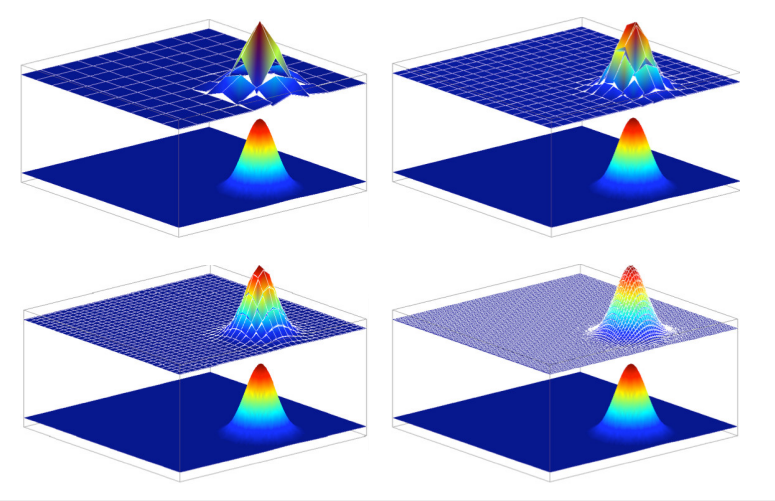

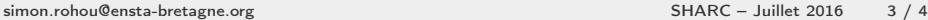

[Annexes](#page-46-0)

[IvP : la notion d'Interval Programming](#page-46-0)

IvP propose un découpage optimisé du domaine :

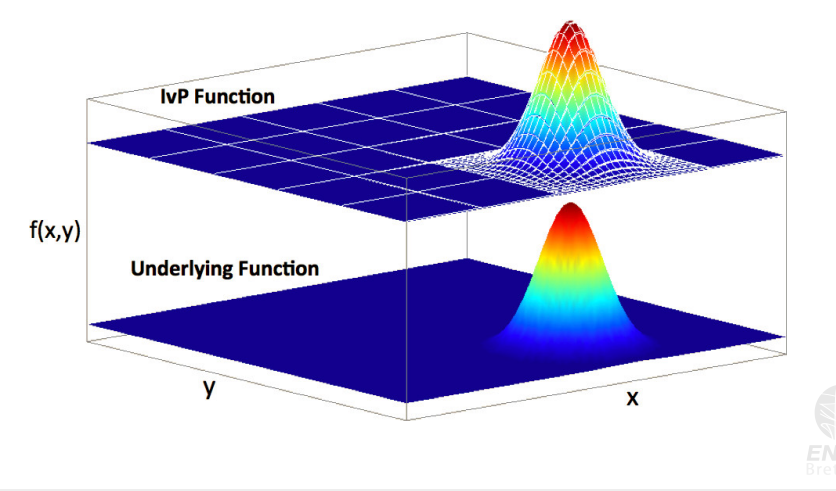